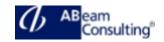

# **BC404: ABAP Programming in Eclipse**

### **Course Outline**

#### **Course announcements**

Gain detailed knowledge about the ABAP
Development Cycle using the Eclipse-based
tools at SAP and learn how to develop custom
ABAP applications using this Integrated
Development Environment.

### **Course Duration**

3 Days

### **Delivery Format**

Classroom, Virtual Live Classroom, Hybrid

### **Course Fee**

Contact us for more details

#### Goals

This course will prepare you to:

 Learn how to develop custom ABAP applications using the ABAP Development Tools for Eclipse (ADT)

## **Audience**

- Developer
- Developer Consultant

#### Content

- Introduction to Eclipse
  - Understanding How SAP Uses Eclipse; -> Installing Eclipse
  - Defining an ABAP Project; -> Working With the Eclipse Workbench
- The ABAP Development Cycle in Eclipse
  - Creating Repository Objects; -> Editing a Repository Object
  - Debugging ABAP in Eclipse
- Function Groups and Function Modules
  - Creating a Function Group and a Function Module

- ABAP Dictionary Objects in Eclipse
  - Working WIth Data Elements; -> Working WIth Structures
  - Modelling Views with ABAP Core Data Services
- ABAP Objects and Eclipse
  - Creating a Global Class; -> Refactoring
- Web Dynpro Development
  - Creating Web Dynpro Components
- Utilities in Eclipse
  - Navigating in Eclipse; -> Searching in Eclipse
  - Managing Version Control
  - Identifying Sources of Help and Information
- Testing and Analysis
  - Performing Static Testing with the Syntax Check
  - Performing Static Testing with the ABAP Test Cockpit
  - Performing ABAP Unit Tests
  - Analyzing Performance with the ABAP Profiler
- Eclipse: An Extensible Toolkit
  - Extending Eclipse Functionality with Other SAP Tools